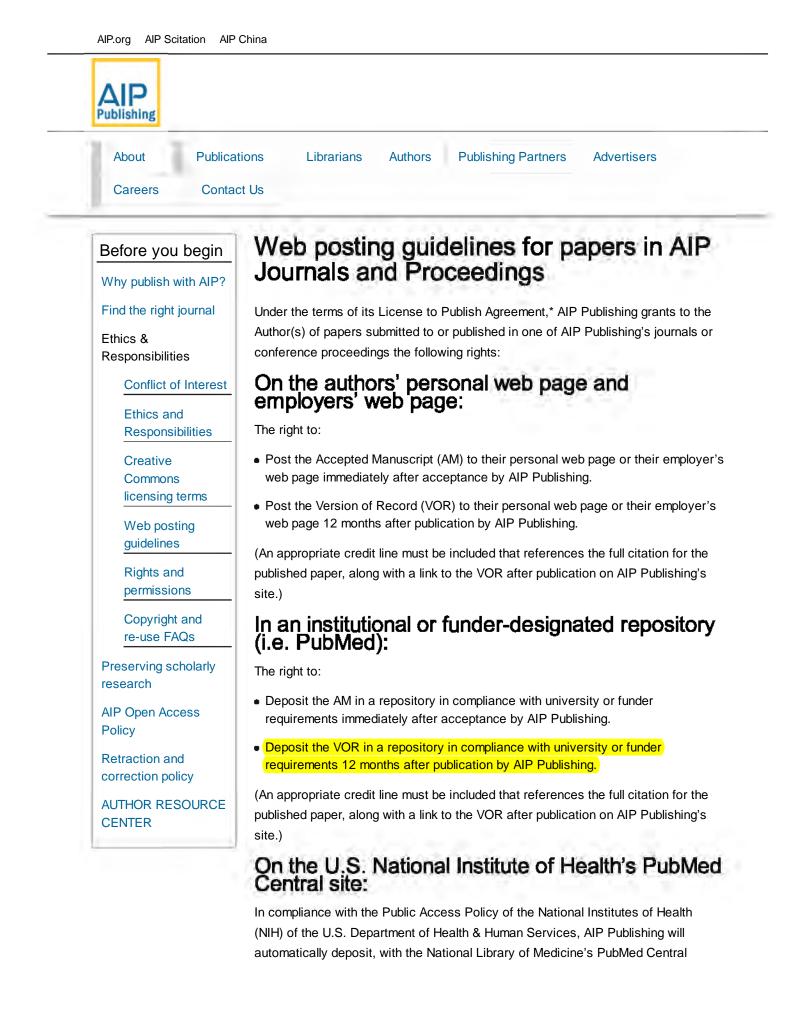

(PMC) online repository, any journal article published after 6 April 2008 that reports research funded, at least in part, by the NIH. AIP Publishing will deposit the article with PMC in final, published form, along with its associated metadata, upon publication, and will provide authors with the PMCID number once it has been assigned. The full text of the article will become available on PMC 12 months after publication.

For articles for which the author has paid AIP Publishing's fees for open access (either via the Author Select® program or for a fully open access journal), AIP Publishing will notify the repository that they may post the article upon publication and transmission by AIP Publishing to the repository. Proper credit must be given to the original publication, which includes the full citation for the published paper and a link to AIP Publishing's official Version of Record. Please contact AIP Publishing's Office of Rights & Permissions (rights@aip.org) with any questions.

## On a noncommercial free-access preprint server such as arXiv:

The right to:

- Post the preprint prior to submission and/or acceptance for publication by AIP Publishing.
- Post the AM immediately after acceptance by AIP Publishing.
- Update with the VOR 12 months after publication.

(An appropriate credit line must be included that references the full citation for the published paper, along with a link to the VOR on AIP Publishing's site.)

## Within a commercial scholarly collaboration network (SCN) site:

An SCN is a professional networking site that facilitates collaboration among researchers as well as the sharing of data, results, and publications. SCNs include, for example, sites such as Academia.edu, ResearchGate, and Mendeley, among others. As the business model for SCN sites is commercial in nature, authors have the following rights:

The right to use their Accepted Manuscript (AM) in the following ways:

- Post/upload to their author profile page publicly available.
- Post/upload to a publications folder available to anyone visiting the user's profile page.
- Post/upload to public group areas available to anyone who visits the group page.
- Send via email or private message to fulfill full-text article requests by a researcher not in the author's groups.

The right to use the Version of Record (VOR) of their own article in the following ways:

• Post/upload in private libraries - available to the author only.

- Post/upload in private groups available to group members only.
- Send via email or private message to fulfill full-text article requests by a researcher not in the author's groups for their own personal scholarly use and not for further distribution or posting.
- AIP Publishing supports the STM "voluntary principles for article sharing on scholarly collaboration networks."
  Format for credit lines:

After publication by AIP Publishing, the author is required to post the following:

This article may be downloaded for personal use only. Any other use requires prior permission of the author and AIP Publishing.

Along with the following message:

The following article appeared in (citation of published article) and may be found at (URL/link for published article abstract).

Prior to publication by AIP Publishing, the notice should state:

The following article has been submitted to/accepted by [Name of Journal]. After it is published, it will be found at (URL/link to the entry page of the journal).

For Creative Commons licensed material, the author should post the following notice:

Copyright (year) Author(s). This article is distributed under a Creative Commons Attribution (CC BY) License.

## **Creating Links**

To create a link to your article in an AIP Publishing journal or proceedings, you need to know the CrossRef digital object identifier (doi). You can find the doi on the article's abstract page. Article links go to the online abstract, which contains links to all available full-text formats.

The general format for the URL is: http://dx.doi.org/digital\_object\_identifier

Example: To link to G. A. Gibson et al., Appl. Phys. Lett. 86, 051902 (2005).

The URL is: http://dx.doi.org/10.1063/1.1856690

The HTML for the citation is: G. A. Gibson *et al.*, Appl. Phys. Lett. **86**, 051902 (2005) http://dx.doi.org/10.1063/1.1856690

The entire citation would appear as: G. A. Gibson *et al.*, Appl. Phys. Lett. **86**, 051902 (2005) http://dx.doi.org/10.1063 /1.1856690

\*AIP Advances, APL Materials, APL Photonics, and Structural Dynamics authors

may make their work available according to the terms of the Creative Commons Attribution (CC BY) License.

Follow us:

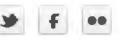

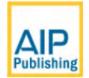

**U.S. Headquarters** 1305 Walt Whitman Road Suite 300 Melville, New York 11747 +1 516 576 2200

**Beijing office** 号 融科资讯中心C座 南楼5层556室 邮编:100190 电话:010-59822066

**Popular Links:** 北京市海淀区科学院南路2 Physics and Astronomy Classification Scheme<sup>®</sup> (PACS<sup>®</sup>) Physics Today Jobs Physics Today Buyers Guide

© 2016 AIP Publishing LLC | Contact

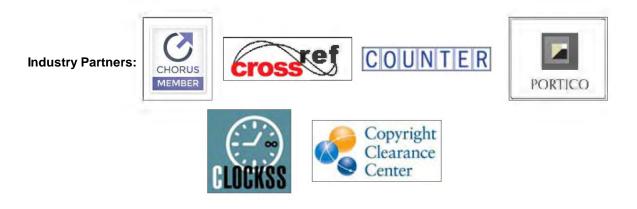